# HPC-Systeme HPC und Storage

Prof. Dr. Volker Gülzow, Dr. Yves Kemp, Dr. Sergey Yakubov SS 2018

### Storage und Storage-Systeme für HPC

- Wenn man "Computing" in HPC eng auslegt, dann betrifft dies nur das "Rechnen"
- Häufig wird Storage und Storage-Nutzung in HPC Vorlesungen (und auch Planungen...) stiefmütterlich behandelt
- Für den erfolgreichen Aufbau eines kompletten HPC-Systems ist allerdings auch vernünftiger Storage notwendig
- Für die erfolgreiche Nutzung von HPC-Systemen sind einige Kenntnisse über Storage-Systeme und Storage-Nutzung wichtig

### Zwei Sichten auf Storage:

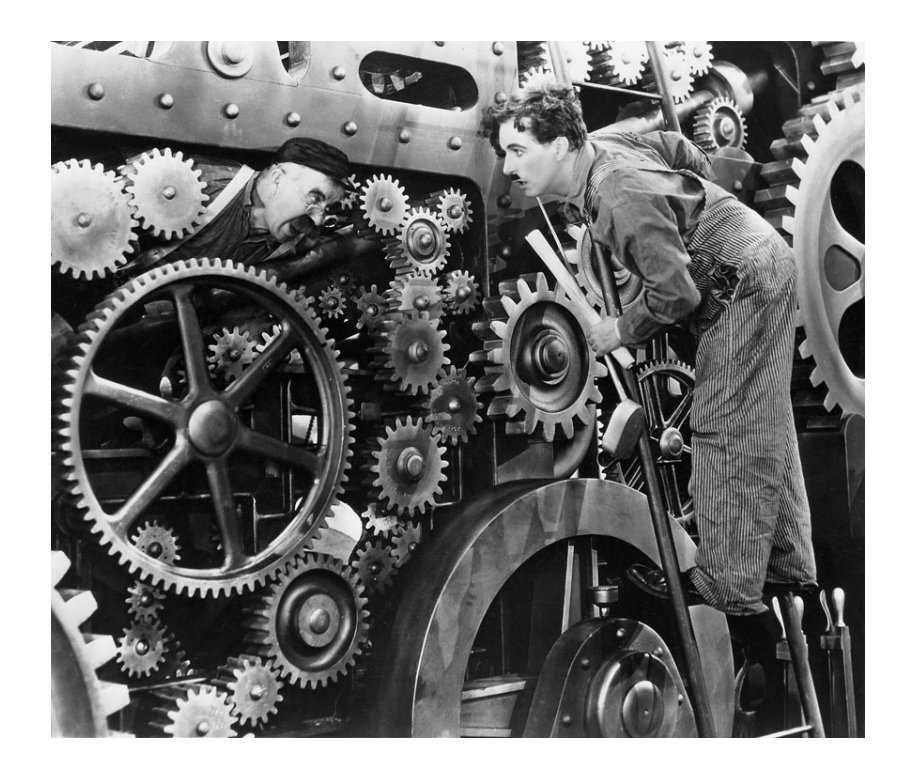

Admin-Sicht auf Storage Erste Hälfte dieser Vorlesung

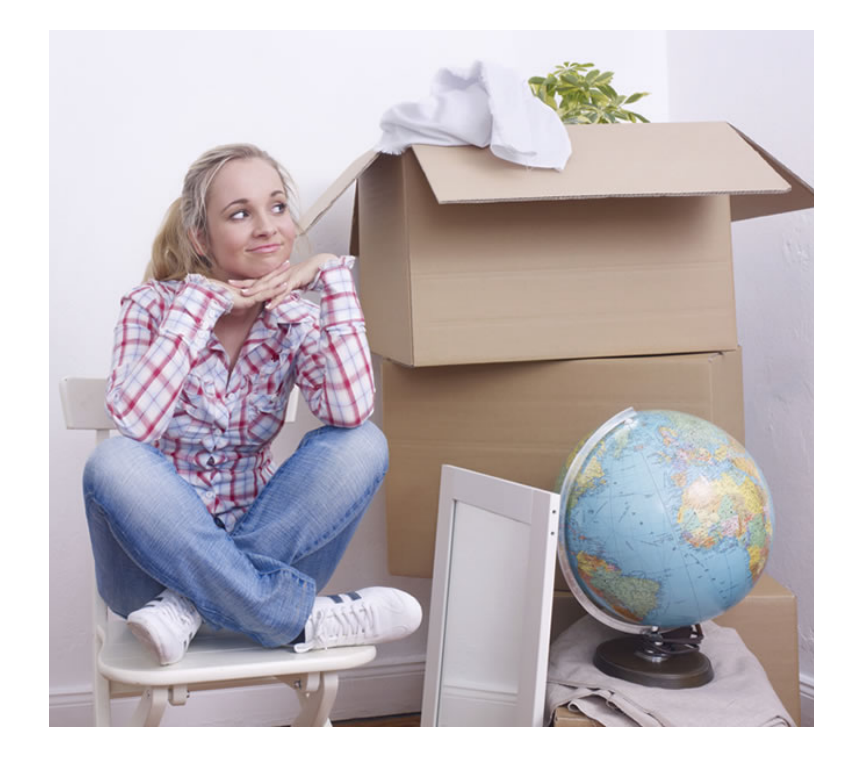

### Nutzer-Sicht auf Storage Zweite Hälfte

http://selfstorageindavis.com http://cinemalacrum.blogspot.de/2011/08/top-ten-thursday-silent-films.html

### Storage != Data

- Mit "Data" und "Data Access" wird im HPC Vorlesungen häufig Daten und Datenzugrif im/auf Arbeitsspeicher oder L1/2/3 Caches der CPUs gemeint.
- Die Festplatte im Server eines HPC-Workernode spielt typscherweise eine untergeordnete Rolle
- Unter Storage verstehe ich in der Vorlesung grosser, zentraler Storage

# Anwendungsfall von Storage im HPC

- Input-Daten für Simulation (oder Analyse)
- Lagerung von Output-Daten einer Simulation (oder Analyse)
- Projekt-Daten für Zwischenschritte
- Nutzer-"\$HOME"

### Anwendungsfall von Storage im HPC

• Checkpointing: Snapshot der aktuellen Berechnung auf Storage zu schreiben, um im Fall eines teilweisen oder ganzen Ausfalls vom letzten Snapshot aus weiterzurechnen

# Storage & IO

- In der wissenschaftlichen Community steigen die Anforderungen an IO kontinuierlich
- IO ist ein Bottleneck für viele Nutzer
- Erforderlicher Storage-Platz muss mit System-Speicher (RAM) skalieren
- Paralleles IO ist für grosse Nutzer unerlässlich
- Typische grosse HPC Cluster haben mehre 10 PB Storage

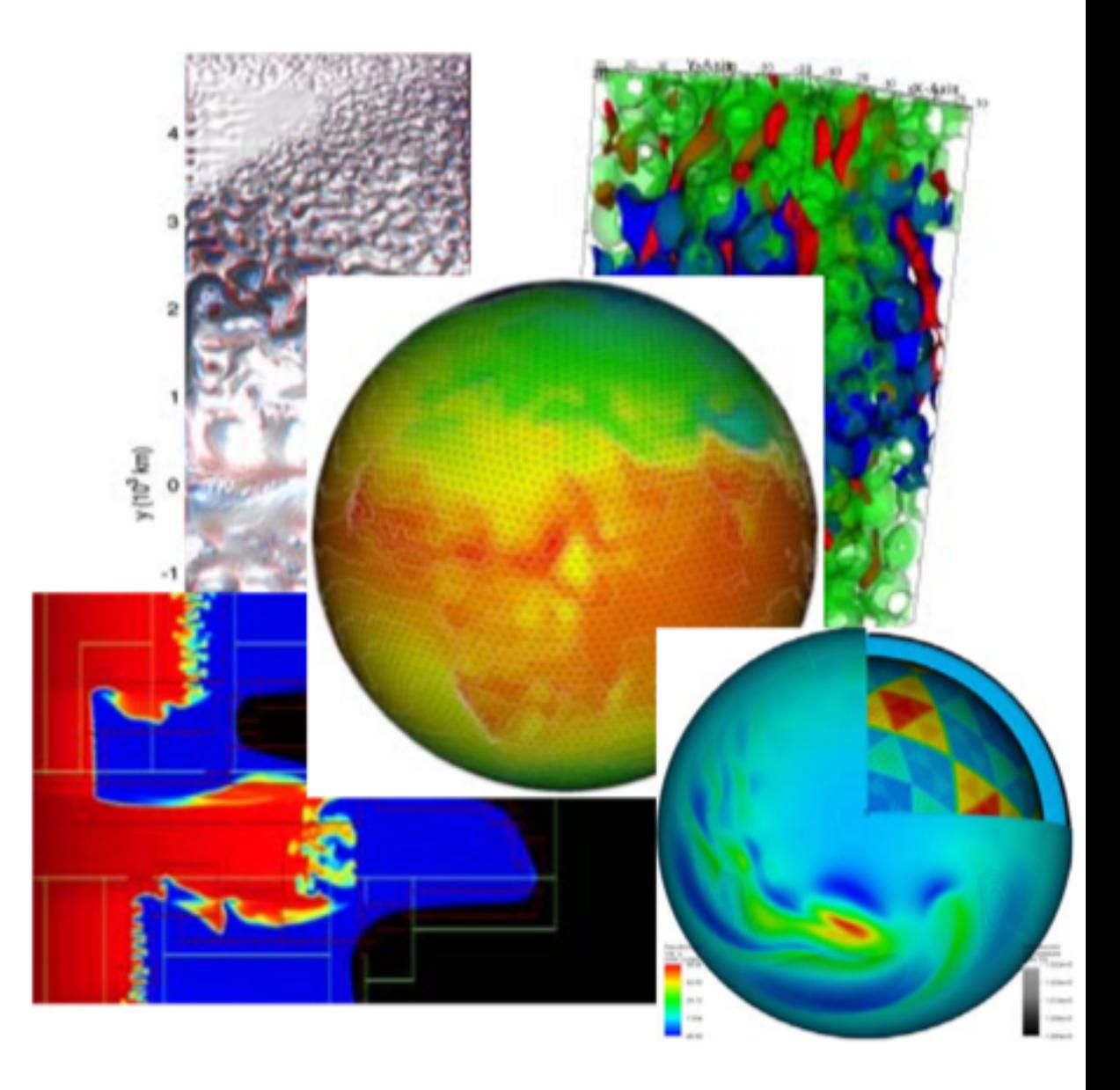

Diese und nächste Folien mit Material von Richard Gerber (NERSC) https://www.olcf.ornl.gov/wp-content/uploads/2013/05/OLCF-Data-Intro-IO-Gerber-FINAL.pdf

## Zwei Sichten auf Storage:

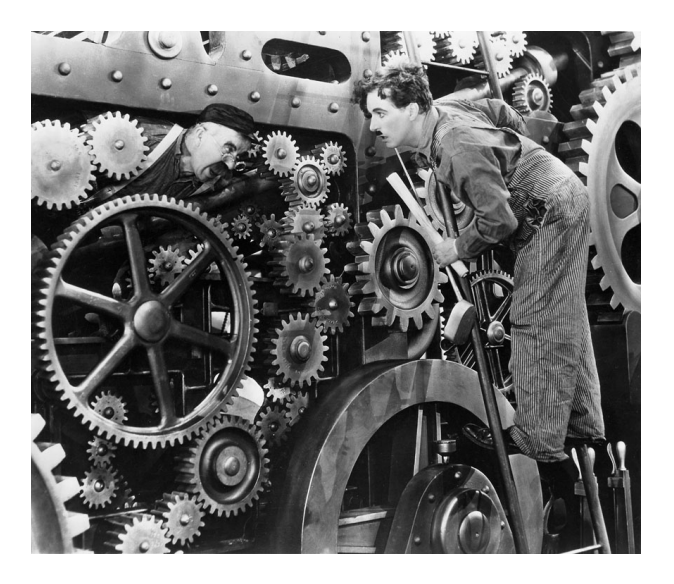

#### Admin:

Daten? Ja, das Zeugs was von einem Worker-Node auf einen Storage-Server Transferiert wird und dort auf Speichermedien liegt

#### Nutzer:

Daten? Ja, Abbildung meines Systems im Code: Grid Zellen, Teilchen, ...

### Relationship: It's complicated

- Nutzer müssen ihre IO Muster verstehen und ggf anpassen um gute Performance zu erreichen
- Admins brauchen möglichst detailliertes Wissen über die Anforderungen der Nutzer um Storage-Systeme zu designen und zu tunen
- Manches kann durch spezialisierte IO-Libraries abgefedert werden

### IO Hierachie

### Applikation

High-Level IO-Library

Zwischen-Schicht (zB MPI IO)

Cluster File System

Speicher Server/Medium

### Welche Speicher Medien?

- Sehr schnell: Solid-State
	- FLASH / 3D-Xpoint (neue Technologie von Intel & Micron) / ...
	- Sehr schnell, sehr teuer, vergleichsweise wenig Kapazität
- Schnelle aber kleine rotierende Platten
	- SAS, typischerweise 2.5" mit 10kRPM oder 15kRPM
	- 600 Gbyte 1.8 TB aktuell typische Kapzitäten
- Nearline-SAS Platten
	- NL-SAS, 3.5" mit 7.2kRPM
	- 8-12 Tbyte aktuell typische Kapazitäten
- Bänder
	- Langsam, gross, nur streaming IO, unhandlich, günstig (je nach Rechnung)

### Welche Speicher Medien?

- Sehr schnell: Solid-State
	- In Storage-Systemen zB als Burst-Buffer, Cache oder Meta-Daten-Speicher benutzt
- Schnelle aber kleine rotierende Platten
	- Nutzung nimmt ab zugunsten von Solid-State
- Nearline-SAS Platten
	- Stellen typischerweise den Grossteil des Plattenplatzes
- Bänder
	- Eventuell Archiv oder Backup. Typischerweise nicht direkt aus dem Filesystem adressierbar

### Eine Festplatte macht noch kein Storage-System

- <milchmädchenrechnung>
	- Um 10 Pbyte zu speichern braucht man aktuell 1000 x 10 Tbyte Platten
	- NL-SAS Platte hat MTBF von 1.2 Mio Stunden ... 1.2 Mio h / 1000 / 24h = Ein Fehler alle 50 Tage
	- Oder: NL-SAS Platte hat Bit Error Rate von 1/10^15 bits ~= 110 TByte. 10 Pbyte einmal vollschreiben: ~100 Bit Fehler.
- Man braucht also
	- Fehlerkorrekturen und Redundanzen
	- Etwas was 1000 Einzelschicksale in wenige, grössere Blöcke gruppiert
- (In Wirklichkeit deutlich mehr "Einzelschicksale")

# RAID und Erasure Coding

- RAID: Redundant Array of Infexpensive | dependent | Disks
	- Heute Typischerweise RAID-6: n+2 Parity
	- Realisiert typischerweise über Hardware-RAID Controller
- Erasure Coding
	- RAID-6 eine spezielle Form von Erasure Coding (ggf in Hardware)
	- Aktuell viel Entwicklung um Erasure Coding in die Filesysteme zu bekommen ohne HW-Controller!
	- Einige kommerzielle Produkte setzten dies um, OpenSource Varianten noch in den Kinderschuhen, holen aber auf

### Latenzen: Zeit zum Lesen des ersten Byte

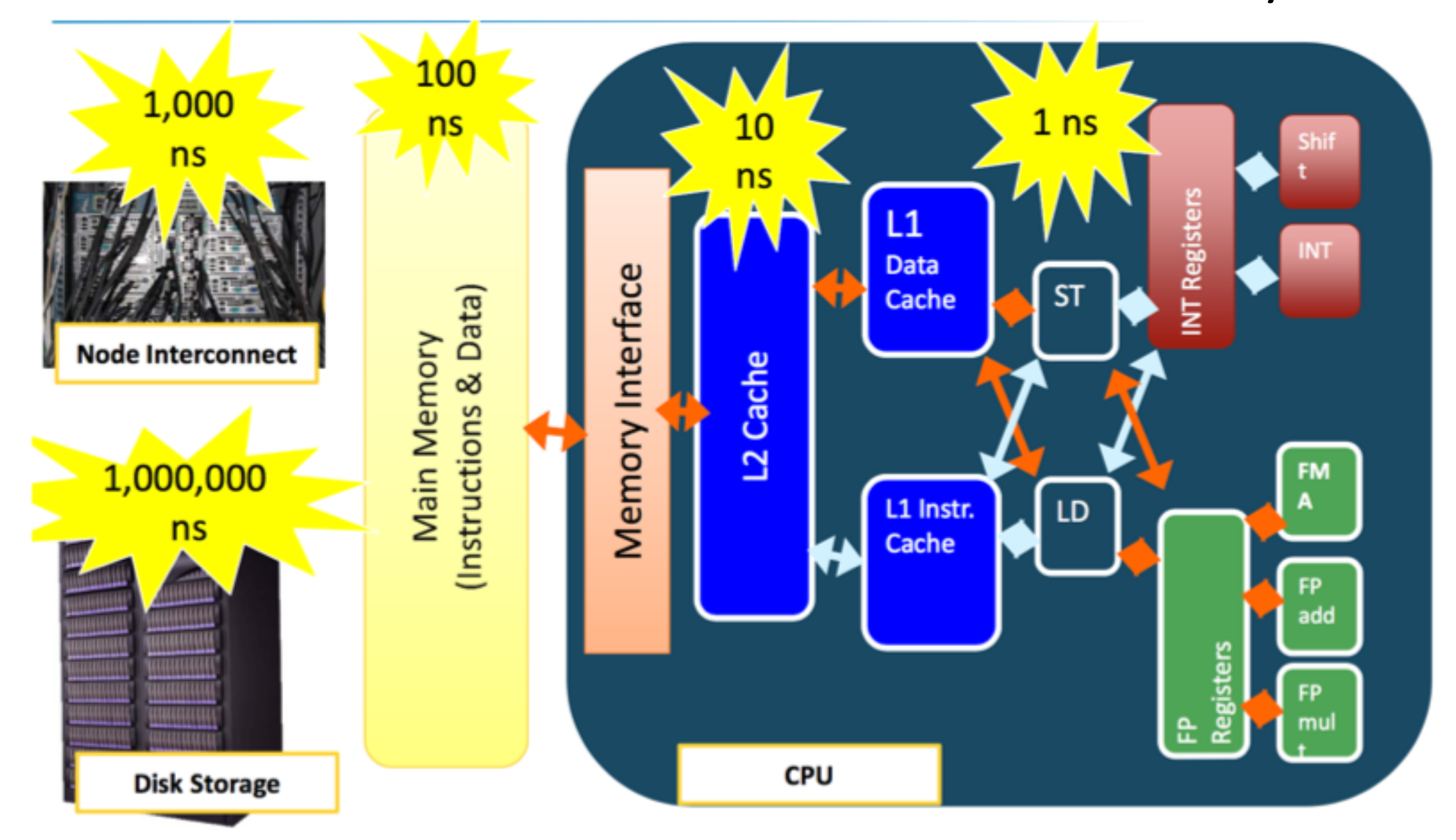

Richard Gerber

### Bandbreiten

### **Wie schnell können Daten gestreamt werden von/zu Platte?**

- N<sup>\*</sup>10 bis N<sup>\*</sup>100 GByte/s sind heute typisch für grosse Systeme (N<sup>\*</sup>10 PB)
	- Aggregiert! Also "viele WNs reden mit vielen Servern"
	- Single-Stream ist begrenzt von Netzwerk-interface und ggf Speichermedium
- Hängt allerdings von der Applikation ab:
	- Maximale Bandbreite ist nur abrufbar wenn grosse Blöcke gelesen werden, und wenn dies im Streaming-Modus passiert!

### Latenzen und Bandbreiten-Optimierung

- Schreiben: Buffering
	- Schneller Speicher sammelt Daten und schreibt sie dann (ggf. streaming modus) auf langsameren Speicher
- Lesen: Caching
	- Ein ganzer Block wird vom langsamen in den schnellen Speicher gelesen, auch wenn nur ein Teil des Blocks angefragt wurde. Der Block bleibt erstmal im **Cache**
- Unterschiedliche Orte: In der Nähe der CPU, im Worker-Node, dedizierter IO-Node, spezialisierte Storage-Server, zusätzliche Platte in Storage Server, im RAID-Controller oder auf der Platte selber

## Local / Global aus Sicht des Worker-Node

- Local Storage: Die Festplatte (on-board)
	- Altbekannt: Für OS und /tmp. Uninteressant
	- Aber: Eventuell spezieller IO-Node mit schnellem Cache (SSD). "Local Read-Only Cache" (LROC im IBM-GPFS Jargon)
- Cluster-Lokaler Storage:
	- Network Attached Cluster File System
	- Nur im dedizierten Cluster Interconnect (schnell) verfügbar, typischerweise nur für ein HPC System
- Globaler Storage:
	- Im Campus Netzwerk (oder sogar weltweit) verfügbar.
	- ZB Ausgangsort für Rohdaten oder permanenter Speicherort

### Verschiedene Arten von Clustered Storage

- Network attached storage
- Shared-disk FS
- Verteiltes FS

• https://en.wikipedia.org/wiki/Clustered file system

### Network attached storage

- Typischerweise NFS (Network File System) Protokoll
	- CIFS/SMB oder Andere sind im UNIX-lastigen HPC Umfeld eigentlich nicht zu finden
- NFS ist in Linux quasi überall zu finden
	- Kernel-NFS Server, NFS Client Modul...
	- Mounten ist trivial: mount -t nfs server:/export/path /local/path
- Viele Hersteller bieten NFS Appliances an

### NFS Client <-> Server Kommunikation

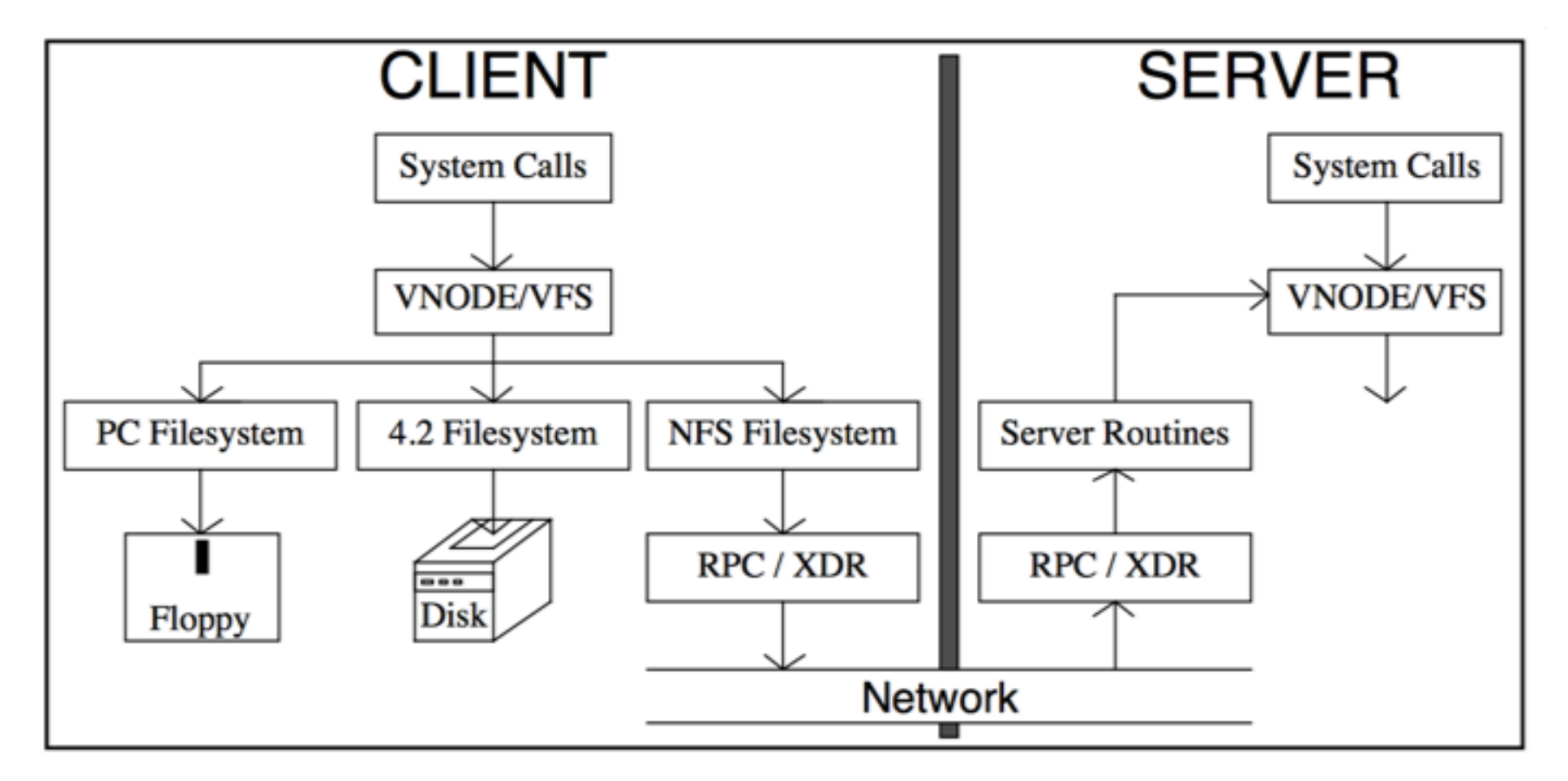

<http://citeseerx.ist.psu.edu/viewdoc/summary?doi=10.1.1.25.7841> (Russel Sandberg) das Paper stammt von 1986 ©

# Skalierung? NFS v3 und NFS v4.0

- Die Kommunikation geht immer zwischen Client und Server
- Mehr Plattenplatz im Server
	- Bottleneck: Netzwerkanbinung Server
- Mehrere Server
	- Bandbreiten-Skalierung über #Server
	- Unterschiedliche Namespaces
		- /mnt/nfs/server1
		- $\bullet$  ...
		- /mnt/nfs/servern

### Skalierung in NFS v3 und NFS v4.0, Beispiel

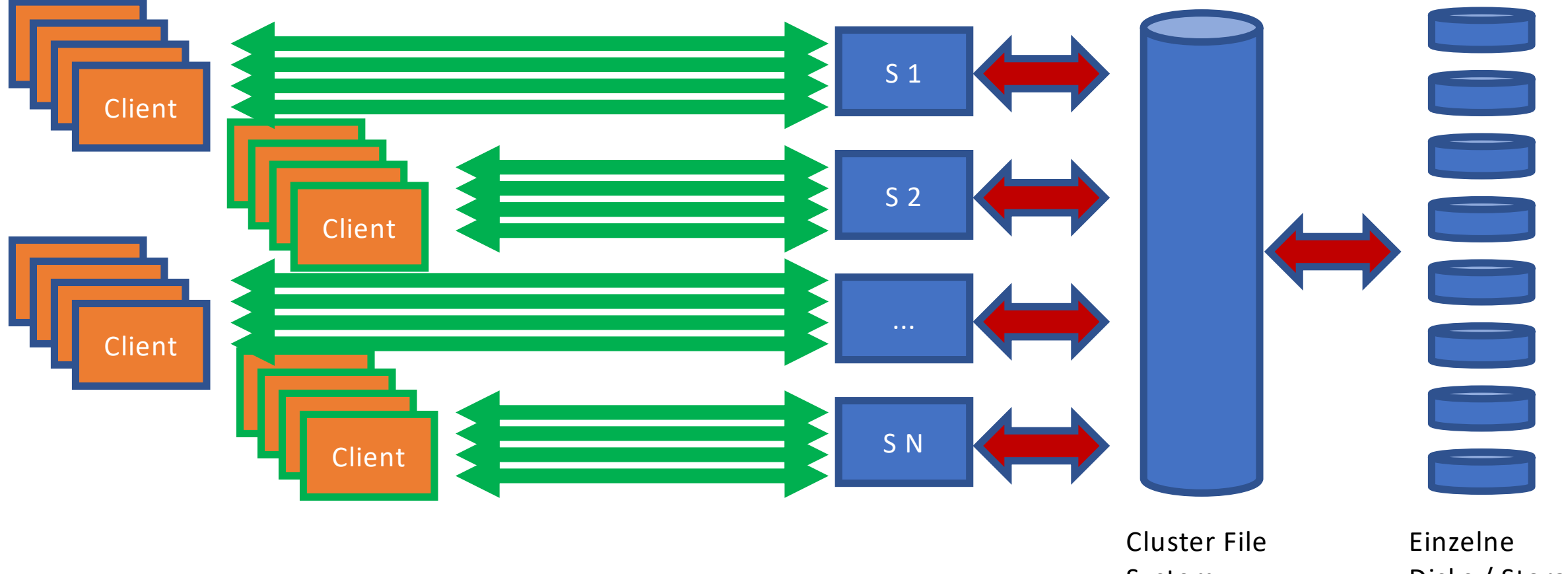

System

Disks / Storage Server

## Skalierung mittels NFS v4.1 / pNFS

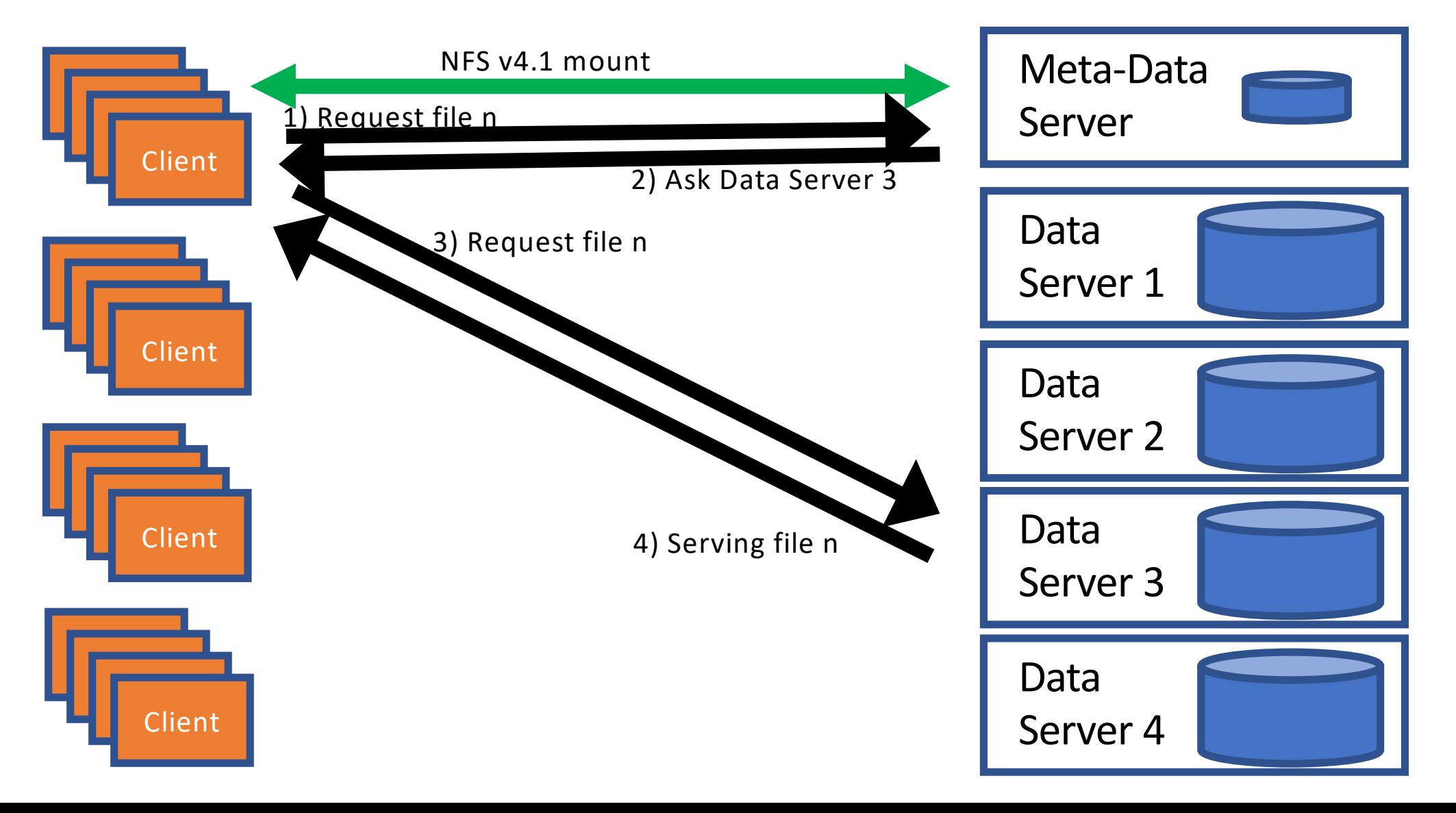

### NFS v4.1/pNFS vergleichsweise neu

- Einige grosse Storage-Hersteller unterstützen NFS v4.1/pNFS
- Server haben noch nicht den Reifegrad von grossen NFS v3 und NFS v4.0 Appliances
- Client Code noch nicht so ausgereift wie v3 und v4.0
- Hersteller und Nutzer sind zögerlich
- DESY war mit NFS v4.1/pNFS Server in dCache Vorreiter
- DESY hat ca 1000 Client im Einsatz die NFS v4.1/pNFS mounten
	- Allerdings nicht im HPC Umfeld $\odot$

### NFS Security @ HPC

### Security?

# NFS Security

- OK, es gibt Kerberised NFS (mit NFS v4)
	- Macht nur keiner im RZ-Bereich (ich kenne keinen...)
- Wer darf mounten?
	- Server hat eine Liste von IP Adressen / Host-Namen von Clienten die mounten dürfen
	- HPC Cluster: IP Adressen und Host Namen sind sicher™, und können nicht gefaked werden
- Wer darf auf Daten eines Mounts zugreifen?
	- UID/GID basierende Security. Üblicherweise simple UNIX-ACLs (User/Group/Others)
	- HPC Cluster: UID/GID sind sicher™, und können nicht gefaked/missbraucht werden

### "Echte" Cluster File Systeme

- Am DESY im Einsatz
- Lustre: HPC Storage am Standort DESY/Zeuthen
- BeeGFS: Günstiger Projekt-Space im HPC Cluster DESY/HH
- GPFS (Jetzt Spectrum Scale): Online- Datennahme der neueren DESY Experimente, schnelle Analyse

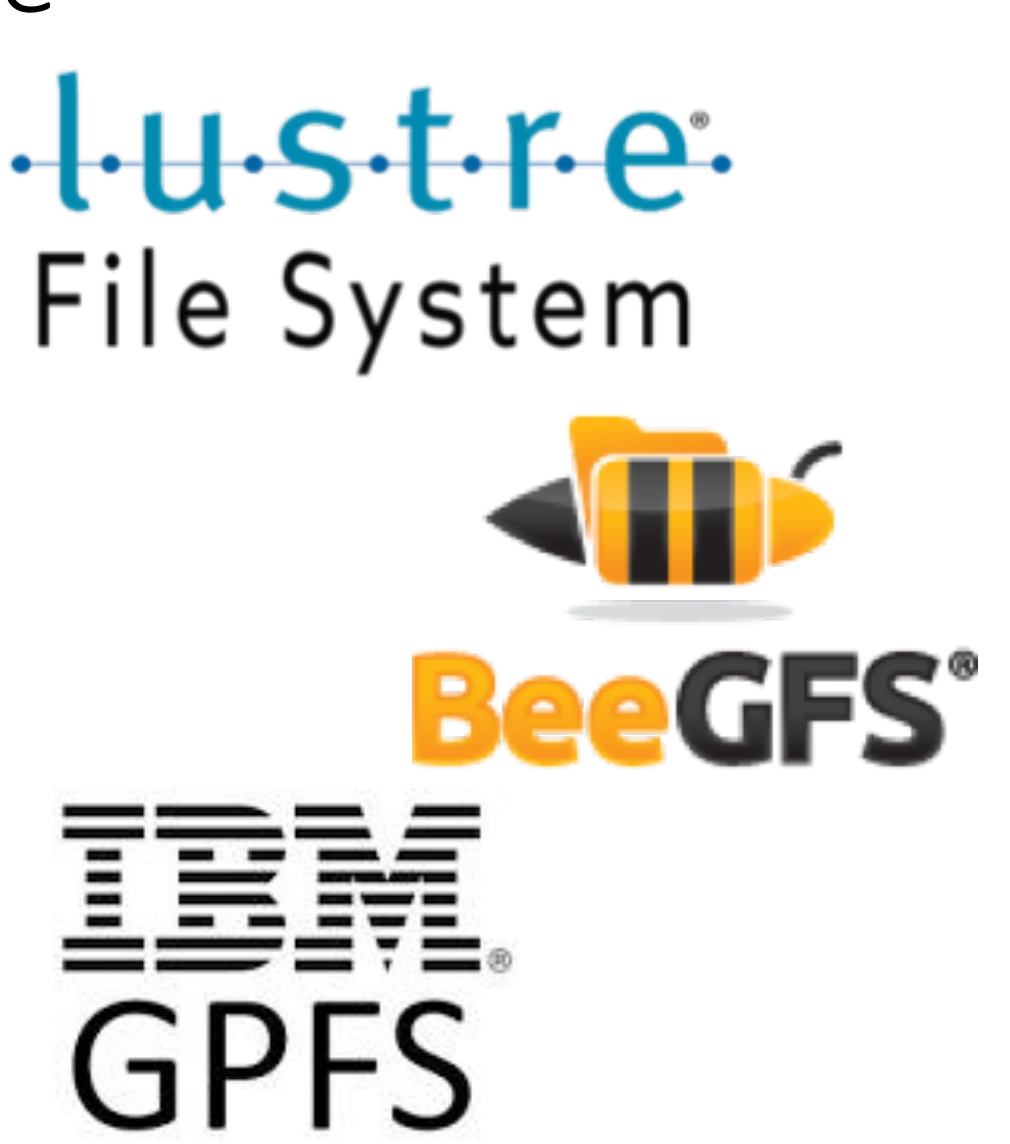

### Generisches Schema von Cluster-File-System

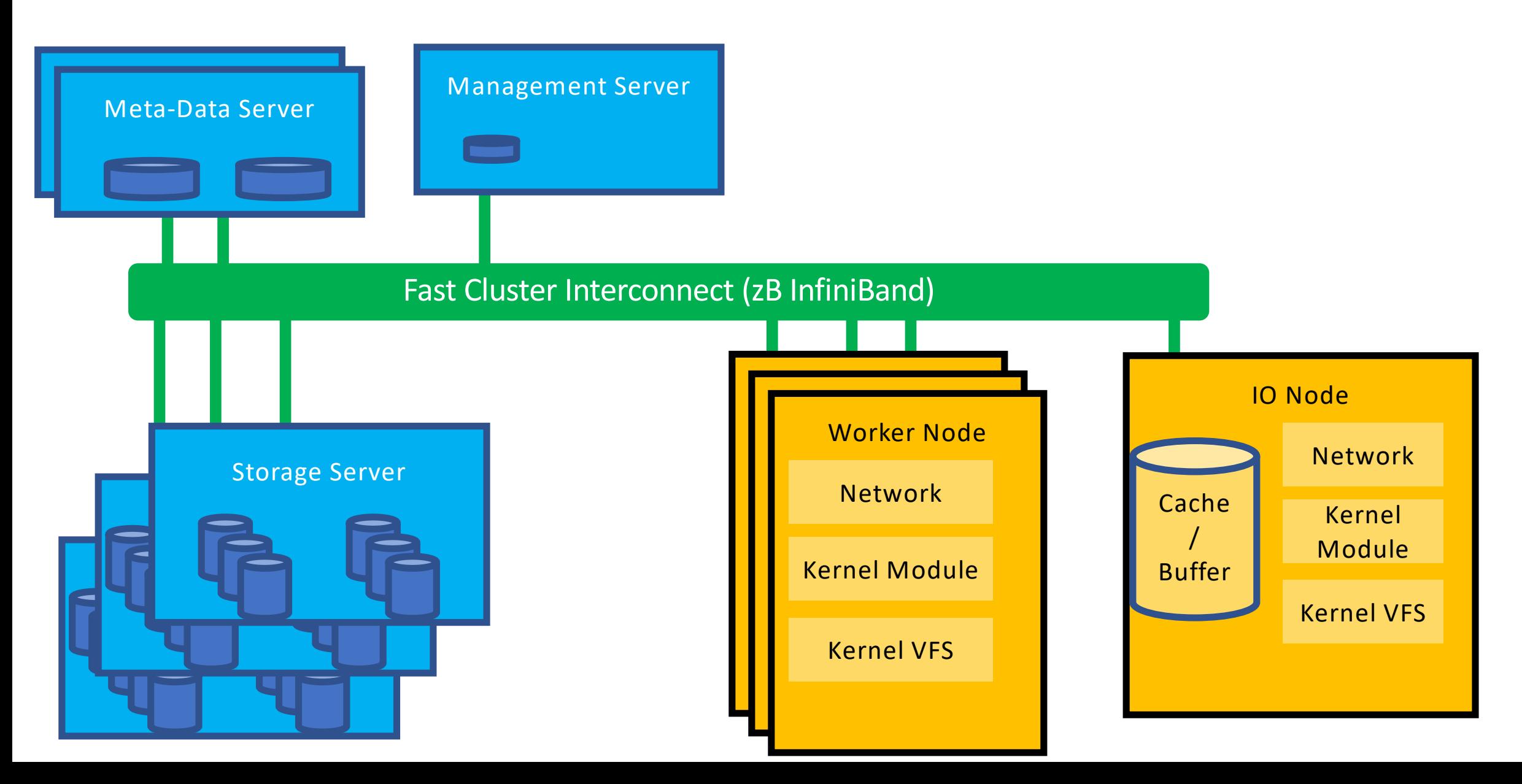

### Oder auch:

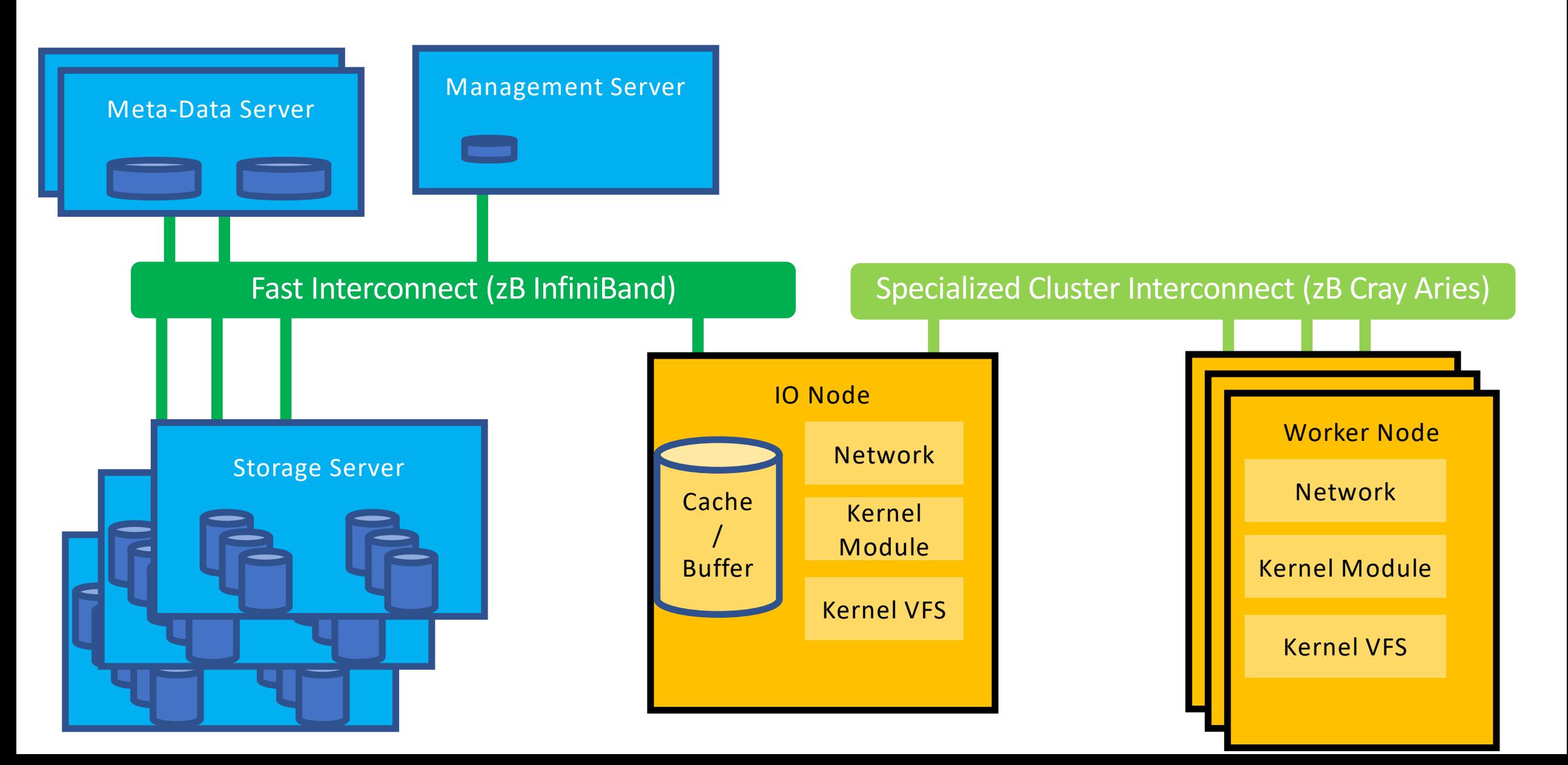

### Burst Buffer

- Netzwerktopologisch sehr nahe an den Compute-Nodes
- Dadurch hohe Bandbreite, zB CORI @NERSC
	- "approximately 1.7 TB/second of peak I/O performance with 28M IOPs, and about 1.8PB of storage"
	- <http://www.nersc.gov/users/computational-systems/cori/burst-buffer/burst-buffer/>
- Wichtig zB für Snapshots / Checkpointing
	- Das (koordinierte) Schreiben der Snapshots auf die Burst Buffer geht sehr schnell
	- Wenn die Berechnung wieder angelaufen ist werden die Daten vom Burst Buffer auf den eigentlichen Storage geschrieben. Dies geschieht deutlich langsamer

### Zusammenfassung

- IO wichtige Komponente für das Funktionieren eines HPC Clusters
- IO & Storage wird häufig vernachlässigt ... In der Ausbildung, Nutzer-Planung (und manchmal auch Cluster-Planung)
- Storage ein weites Feld
- Jetzt wissen Sie alles aus Admin-Sicht gelernt
- Gleich lernen Sie alles aus Nutzer-Sicht

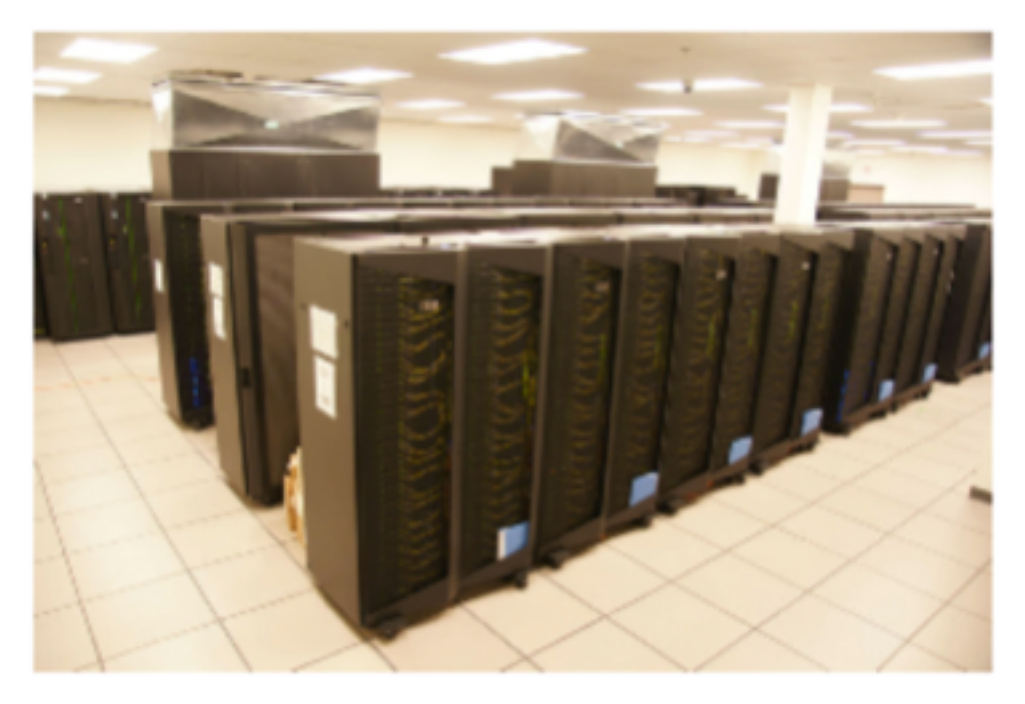

"A supercomputer is a device for turning compute-bound problems into I/O-bound problems." Ken Batcher

### Und jetzt die User/Entwickler-Sicht

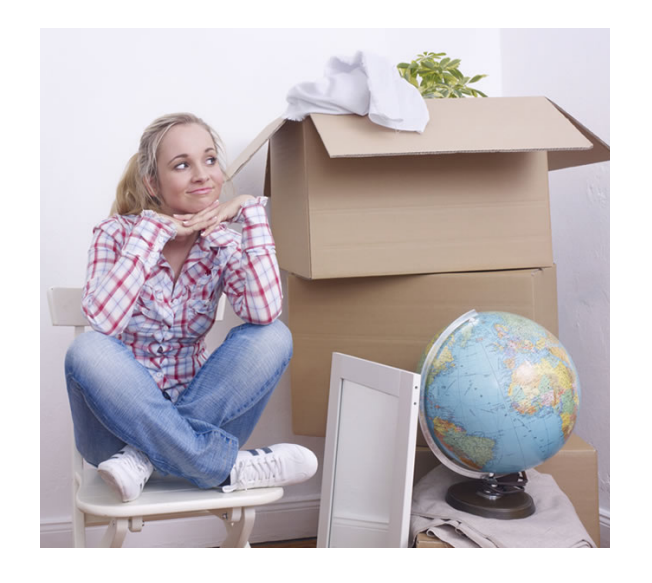

#### Nutzer:

Daten? Ja, Abbildung meines Systems im Code: Grid Zellen, Teilchen, ...

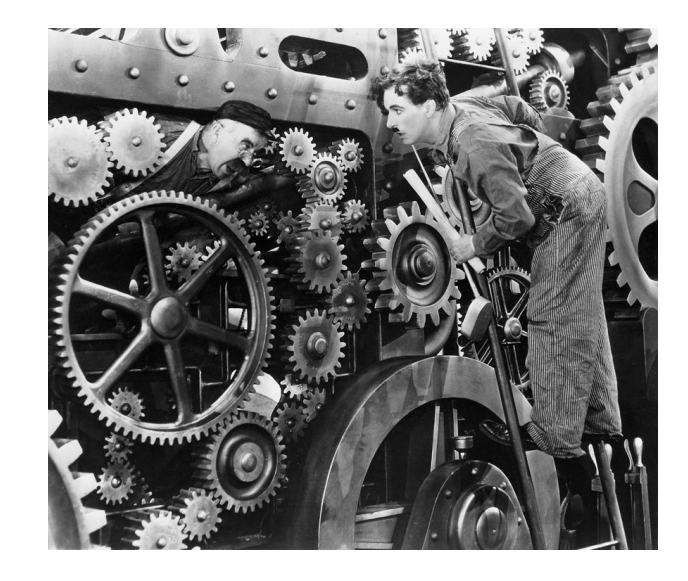

#### Admin:

Daten? Ja, das Zeugs was von einem Worker-Node auf einen Storage-Server Transferiert wird und dort auf Speichermedien liegt

http://selfstorageindavis.com http://cinemalacrum.blogspot.de/2011/08/top-ten-thursday-silent-films.html

### Performance

• Gesamt Laufzeit = Compute Zeit + Kommunikations Zeit + IO Zeit

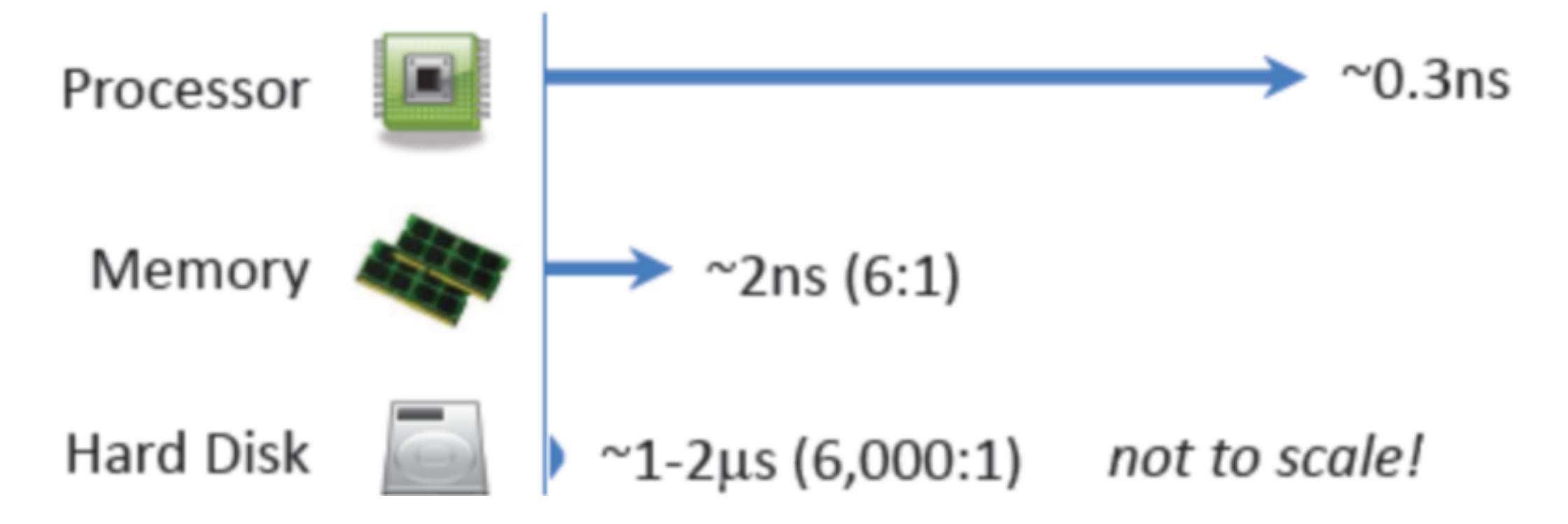

https://www.tacc.utexas.edu/documents/13601/900558/MPI-IO-Final.pdf/eea9d7d3-4b81-471c-b244-41498070e35d

### Welches Storage-System soll ich benutzen?

- Es gibt leider noch keine eierlegende Wollmilchsau
- Ein Beispiel: (Login-Portal des DESY Maxwell-Cluster)

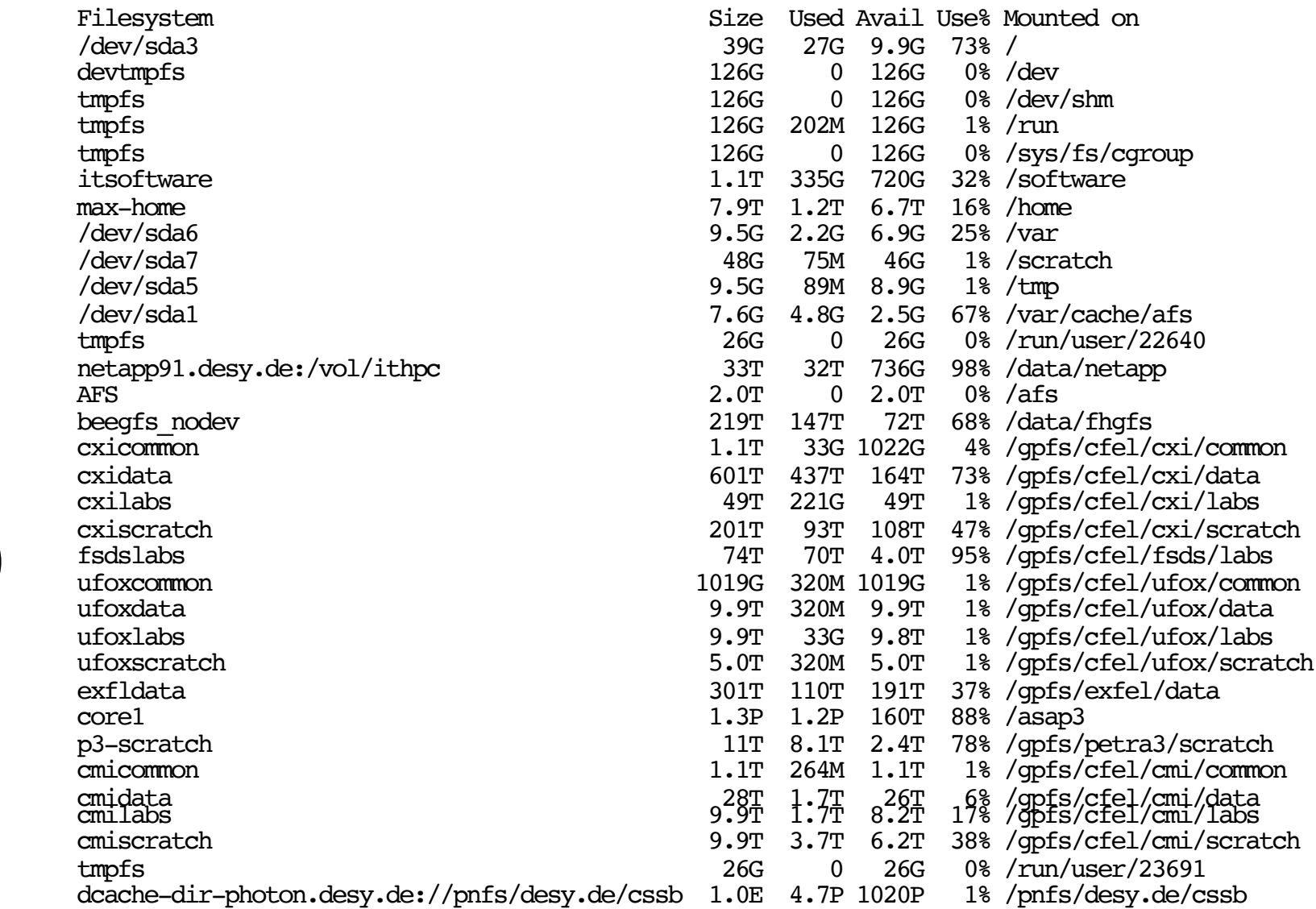

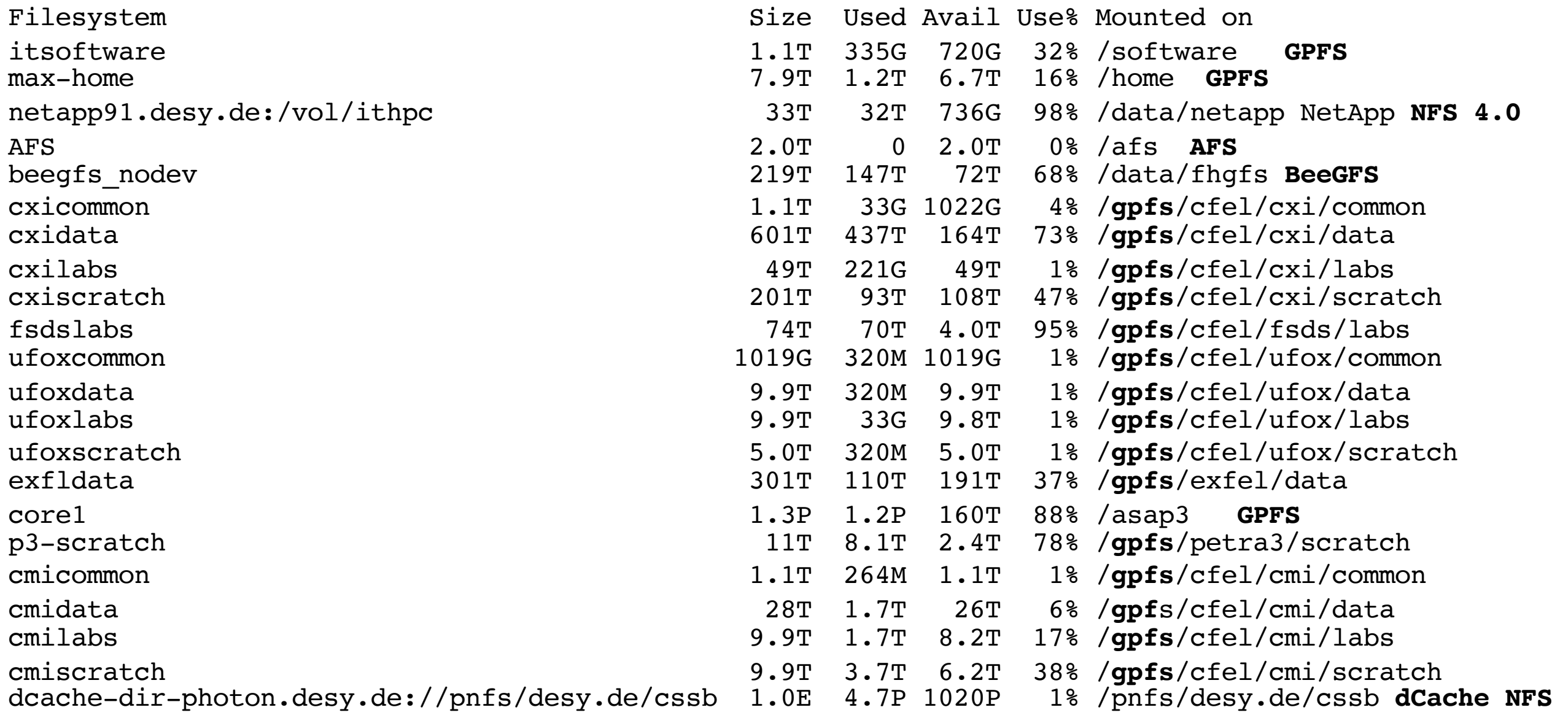

**4.1 mount**

### Wieso so viele?

- Storage-Systemen unterscheiden sich:
	- In den Zugangsprotokollen (NFS, AFS, GPFS, ...)
	- In der verfügbaren Grösse (erstmal eine Deployment-Sache
	- Im Quality of Service (Scratch, Mit Backup, ...)
	- In der Verfügbarkeit (Cluster-Lokal, Campus, Weltweit)
	- In der Semantik (POSIX etc.)
	- Performance (Schnell, Bandbreite, Throughput, Metadaten...)
	- Vom Besitzer (Darf ich überhaupt drauf schreiben?)
	- ...
- Sehr verwirrend für den Nutzer der von zuhause nur /home/\$USER/ kennt

### Zugansprotokolle

- ... Am Ende alles (mehr oder weniger) Posix
- Wenn es denn gemountet ist.
- Das Zugangsprotokoll ist erstmal was für den Admin
	- Aber Sie als Nutzer sollten das nicht aus den Augen verlieren
- Manche Zugangsprotokolle haben inhärente Einschränkungen

### POSIX ?

- Portable Operating System Interface
- Basis-Definitionen
	- Eine Liste der im Standard benutzten Konventionen, Definitionen und Konzepte
- System-Schnittstelle
	- Die C[-Systemaufrufe](https://de.wikipedia.org/wiki/Systemaufruf) und dazugehörige Header-Dateien
- Kommandozeileninterpreter und Hilfsprogramme
	- Eine Liste der Hilfsprogramme und der [Kommandozeileninterpreter](https://de.wikipedia.org/wiki/Kommandozeileninterpreter)
- Erklärungen über den Standard
- Ein *Betriebsystem* ist POSIX compliant (oder auch nicht)
	- Linux wurde nie offiziell zertifiziert, hält sich aber weitestgehend an den Standard

### POSIX Filesystem Semantics ... Unter anderem:

- Hierarchische Dateinamen
- umask/unix permissions, 3 verschiendene filetimes (c/m/a)
- Umbenennung auf dem gleichen Filesystem atomar
- fsync()/dirfsync() Dauerhaftigkeit … auch auf Netzwerk-FS!
- Read-Modify-Write
- Unterschiedliche Locking-Methoden

### Hierarchische Filesysteme:

- Sind praktisch
	- Einfach: Menschen ticken so
- Sind unpraktisch
	- Namespace bestimmt Organisation
	- Nur *eine* Metadaten-Kategorisierung

### Metadaten Problematik

- MacBook Pro mit SSD
	- \$HOME lokal

\$ time find \$HOME -type f | wc -l 381714 real 0m6.430s user 0m0.330s sys 0m3.024s

- Fetter Server
	- \$HOME auf AFS, einem Netzwerk-Filesystem

\$ time find \$HOME -type f | wc -l 311721

real 2m17.338s user 0m0.806s sys 0m23.707s

# Lösung Object-Store?

- Objekte (Trivialste Vorgehensweise: 1 File = 1 Objekt)
- Separate Meta-Daten
	- Mit DB-artigen Abfrage-Möglichkeiten
- Kein Mount ins Filesystem
	- FUSE ?
- Zugriff direkt aus der Applikation

### Das Problem: stat() übers Netzwerk

- Latenzen sind tödlich!
- Also: Vermeiden Sie Metadaten-Operationen!
- find  $/$  ls  $-R / ...$
- Compilieren in vielen Verzeichnissen / Suchpfade mit vielen Verzeichnissen
- Sie wollen wissen was die Applikation macht? Zb strace -tt -T -p <PID>

### Ein Negativ-Beispiel aus der Praxis

11:03:25.098793 chdir("/afs[/naf.desy.de/group/atlas/software/kits/14.2.25/AtlasOffline/14.2.25](http://naf.desy.de/group/atlas/software/kits/14.2.25/AtlasOffline/14.2.25)") = 0 <0.001753> 11:03:25.101416 chdir("/afs[/naf.desy.de/group/atlas/software/kits/14.2.25/AtlasOffline/14.2.25/External](http://naf.desy.de/group/atlas/software/kits/14.2.25/AtlasOffline/14.2.25/External)") = -1 ENOENT (No such file or directory) <0.000849> 11:03:25.103024 chdir("/afs[/naf.desy.de/group/atlas/software/kits/14.2.25/AtlasAnalysis/14.2.25](http://naf.desy.de/group/atlas/software/kits/14.2.25/AtlasAnalysis/14.2.25)") = 0 <0.000680> 11:03:25.104636 chdir("/afs[/naf.desy.de/group/atlas/software/kits/14.2.25/AtlasAnalysis/14.2.25/External](http://naf.desy.de/group/atlas/software/kits/14.2.25/AtlasAnalysis/14.2.25/External)") = 0 <0.001953> 11:03:25.107471 chdir("/afs[/naf.desy.de/group/atlas/software/kits/14.2.25/AtlasAnalysis/14.2.25/External/AtlasCORAL](http://naf.desy.de/group/atlas/software/kits/14.2.25/AtlasAnalysis/14.2.25/External/AtlasCORAL)") = -1 ENOENT (No such file or directory) <0.000991> 11:03:25.109975 chdir("/afs[/naf.desy.de/group/atlas/software/kits/14.2.25/AtlasTrigger/14.2.25](http://naf.desy.de/group/atlas/software/kits/14.2.25/AtlasTrigger/14.2.25)") = 0 <0.001485> 11:03:25.112306 chdir("/afs[/naf.desy.de/group/atlas/software/kits/14.2.25/AtlasTrigger/14.2.25/External](http://naf.desy.de/group/atlas/software/kits/14.2.25/AtlasTrigger/14.2.25/External)") = 0 <0.002253> 11:03:25.115346 chdir("/afs[/naf.desy.de/group/atlas/software/kits/14.2.25/AtlasTrigger/14.2.25/External/AtlasCORAL](http://naf.desy.de/group/atlas/software/kits/14.2.25/AtlasTrigger/14.2.25/External/AtlasCORAL)") = -1 ENOENT (No such file or directory) <0.001435> 11:03:25.118019 chdir("/afs[/naf.desy.de/group/atlas/software/kits/14.2.25/AtlasReconstruction/14.2.25](http://naf.desy.de/group/atlas/software/kits/14.2.25/AtlasReconstruction/14.2.25)") = 0 <0.000606> 11:03:25.119216 chdir("/afs[/naf.desy.de/group/atlas/software/kits/14.2.25/AtlasReconstruction/14.2.25/External](http://naf.desy.de/group/atlas/software/kits/14.2.25/AtlasReconstruction/14.2.25/External)") = 0 <0.001146> 11:03:25.121424 chdir("/afs[/naf.desy.de/group/atlas/software/kits/14.2.25/AtlasReconstruction/14.2.25/External/AtlasCORAL](http://naf.desy.de/group/atlas/software/kits/14.2.25/AtlasReconstruction/14.2.25/External/AtlasCORAL)") = -1 ENOENT (No such file or directory) <0.001702> 11:03:25.123925 chdir("/afs[/naf.desy.de/group/atlas/software/kits/14.2.25/AtlasEvent/14.2.25](http://naf.desy.de/group/atlas/software/kits/14.2.25/AtlasEvent/14.2.25)") = 0 <0.001196> 11:03:25.125492 chdir("/afs[/naf.desy.de/group/atlas/software/kits/14.2.25/AtlasEvent/14.2.25/External](http://naf.desy.de/group/atlas/software/kits/14.2.25/AtlasEvent/14.2.25/External)") = 0 <0.001503> 11:03:25.127930 chdir("/afs[/naf.desy.de/group/atlas/software/kits/14.2.25/AtlasEvent/14.2.25/External/AtlasCORAL](http://naf.desy.de/group/atlas/software/kits/14.2.25/AtlasEvent/14.2.25/External/AtlasCORAL)") = -1 ENOENT (No such file or directory) <0.001342> 11:03:25.130174 chdir("/afs[/naf.desy.de/group/atlas/software/kits/14.2.25/AtlasConditions/14.2.25](http://naf.desy.de/group/atlas/software/kits/14.2.25/AtlasConditions/14.2.25)") = 0 <0.001354> 11:03:25.132187 chdir("/afs[/naf.desy.de/group/atlas/software/kits/14.2.25/AtlasConditions/14.2.25/External](http://naf.desy.de/group/atlas/software/kits/14.2.25/AtlasConditions/14.2.25/External)") = 0 <0.000540> 11:03:25.134295 chdir("/afs[/naf.desy.de/group/atlas/software/kits/14.2.25/AtlasConditions/14.2.25/External/AtlasCORAL](http://naf.desy.de/group/atlas/software/kits/14.2.25/AtlasConditions/14.2.25/External/AtlasCORAL)") = -1 ENOENT (No such file or directory) <0.001286> 11:03:25.136193 chdir("/afs[/naf.desy.de/group/atlas/software/kits/14.2.25/AtlasCore/14.2.25](http://naf.desy.de/group/atlas/software/kits/14.2.25/AtlasCore/14.2.25)") = 0 <0.001591> 11:03:25.138768 chdir("/afs[/naf.desy.de/group/atlas/software/kits/14.2.25/AtlasCore/14.2.25/External](http://naf.desy.de/group/atlas/software/kits/14.2.25/AtlasCore/14.2.25/External)") = 0 <0.001081> 11:03:25.140819 chdir("/afs[/naf.desy.de/group/atlas/software/kits/14.2.25/AtlasCore/14.2.25/External/AtlasCORAL"](http://naf.desy.de/group/atlas/software/kits/14.2.25/AtlasCore/14.2.25/External/AtlasCORAL)) = 0 <0.000918> 11:03:25.142627 stat("cmt/requirements", {st\_mode=S\_IFREG|0755, st\_size=292, ...}) = 0 <0.000318> 11:03:25.143949 chdir("/afs[/naf.desy.de/group/atlas/software/kits/14.2.25/](http://naf.desy.de/group/atlas/software/kits/14.2.25/AtlasCore/14.2.25/External/AtlasCORAL/cmt)**AtlasCore/14.2.25/External/AtlasCORAL/cmt**") = 0 <0.002168>

### Verzeichnisse sind auf nur Dateien

- Dateien innerhalb eines Verzeichnisses sind über das Verzeichnis gekoppelt
- Das Filesystem muss Methoden bereithalten um das Verzeichnis immer aktuell zu halten
- Die funktionieren nicht gut wenn unterschiedliche Clienten gleichzeitig den Inhalt eines Verzeichnisses modifizieren

### Verzeichnisse

### **Schlecht**:

Server 1:

> ./job.exe > /nfs/dir/file1 Server 2:

```
> ./job.exe > /nfs/dir/file2
```
### **Noch besser**:

Server 1:

> ./job.exe > /local/file1 > mv /local/file1 /nfs/dir(1)/file1 Server 2:

> ./job.exe > /local/file2

> mv /local/file2 /nfs/dir(2)/file2

### **Besser**:

```
Server 1:
```

```
> ./job.exe > /nfs/dir1/file1
```
Server 2:

```
> ./job.exe > /nfs/dir2/file2
```
### Streaming vs. Random Access

- Random Access auf der Platte: Der Kopf muss ständig neu positioniert werden
- Random Access über das Netzwerk: Latenzen kommen hinzu
- Cache (File-System-Cache auf Client oder Server, spezialisierte Caches auf dem Server) können das Problem lindern
- Besser: Sie machen möglichst viel Streaming!

# Striping

- Cluster-Filesysteme stripen typischerweise Dateien auf mehrer Platten/Server (quasi RAID-0)
- Manchmal kann dies vom Nutzer speziell konfiguriert werden
	- zB Lustre, auf Verzeichnis-Basis
- Wenn nur wenige Prozesse parallel laufen kann dies von Vorteil sein
- Wenn viele unterschiedliche Prozesse laufen kann dies von Nachteil sein
- In nullter Näherung sollten Sie der Einstellung des Admins vertrauen

## Staging von Input/Output-Dateien

- Kopieren vor/nach dem Job
- Bei Input-Dateien wird eventuell mehr kopiert als unbedingt benötigt
- Kopieren ganzer Dateien ist aber Streaming
- Benchmarken Sie ggf ihre Applikation. Je nachdem wieviel Sie von der Datei lesen ist "staging vor Jobstart" oder "direktes Lesen vom Netzwerk" die bessere Strategie
	- Bedenken Sie auch Skalierungseffekte!`

### Innere Organisation der Datei.

- Beispiel aus der Teilchenphysik:
- nTuple aus Vierervektoren werden gespeichert
	- (Energie, Px, Py, Pz)

### Gruppierung nach Teilchen?

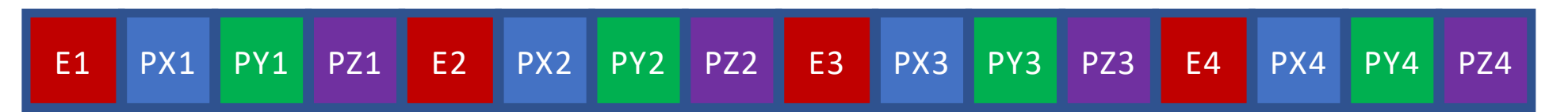

E1 E2 E3 E4 PX1 PX2 PX3 PX4 PY1 PY2 PY3 PY4 PZ1 PZ2 PZ3 PZ4

### Gruppierung nach Variable?

### Hängt davon ab

≻Loop über die Teilchen, Berechnung von m<sup>2</sup>=E<sup>2</sup>-(Px<sup>2</sup>+Py<sup>2</sup>+Pz<sup>2</sup>) pro Teilchen

ØLoop über die Teilchen, Häufigkeitsverteilung von E

ØMachen Sie sich Gedanken! Machen Sie Benchmarks! Ggf Mischformen als Kompromiss!

ØAls IO-Framework Designer: Schaffen Sie Optionen die Nutzer einstellen können ØUnd denken Sie dran: Die SSD in ihrem Entwicklerlaptop ist nicht das Mass aller Dinge!

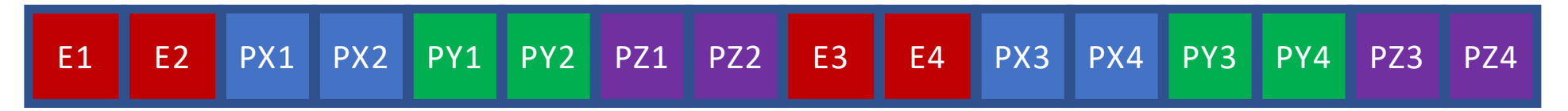

### Der Cache kann manches abfangen

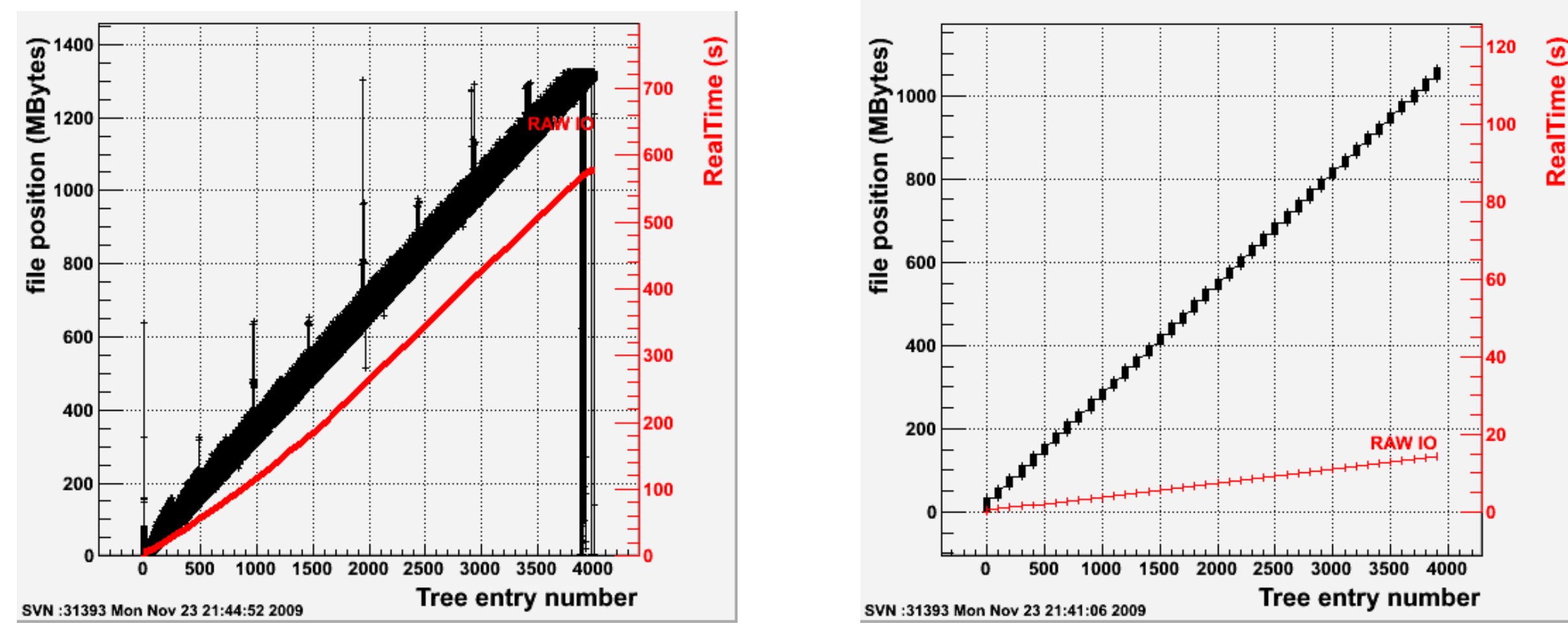

Ohne Cache Mit Cache

https://root.cern.ch/root/v526/Version526.news.html

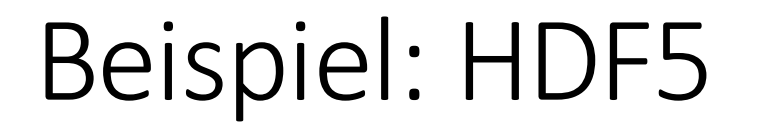

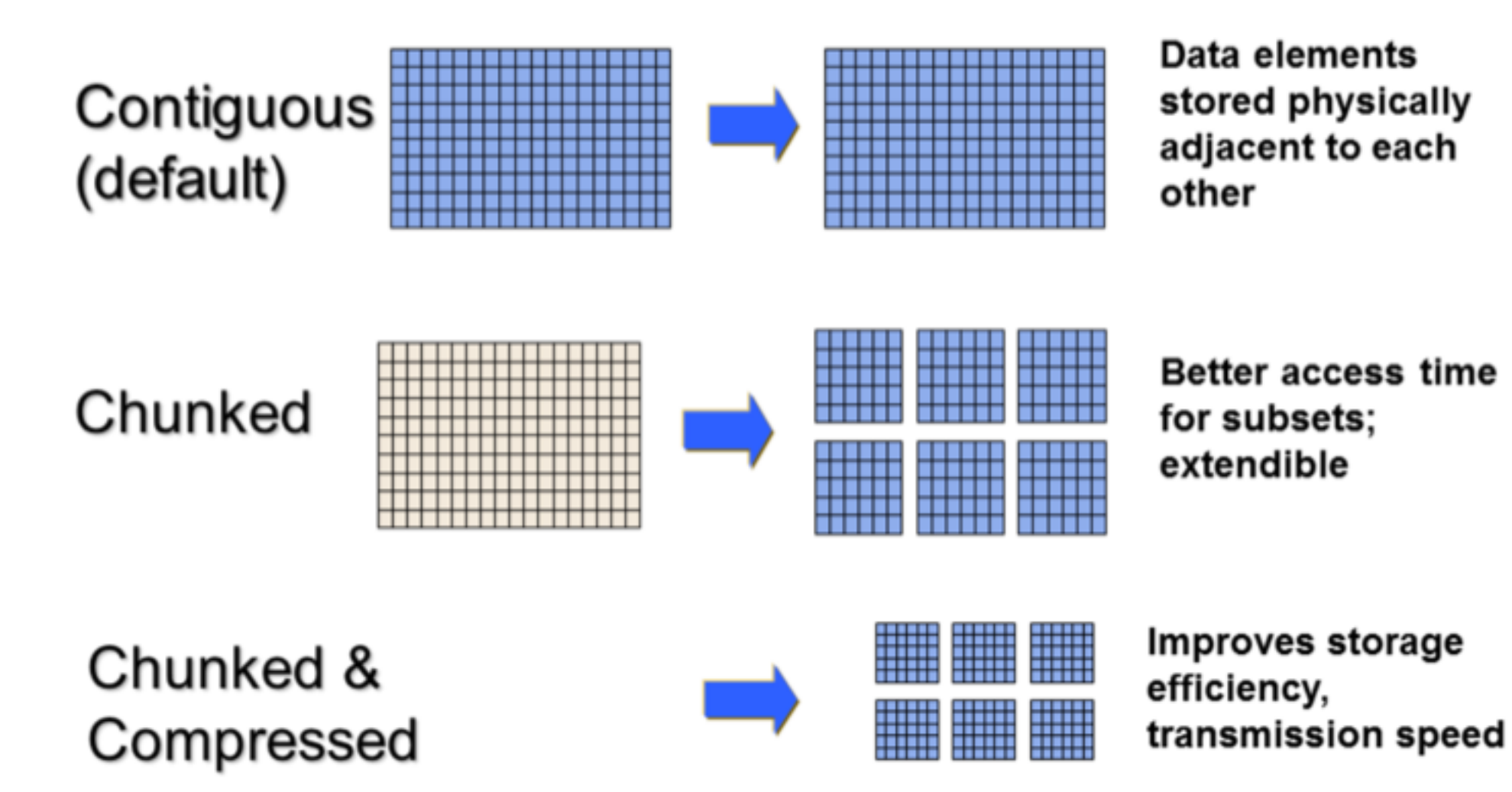

https://support.hdfgroup.org/HDF5/Tutor/HDF5Intro.pdf

### Wie organisiere ich IO?

• Kommunikation zum Master, dieser schreibt als Einziger eine Datei sequentiell

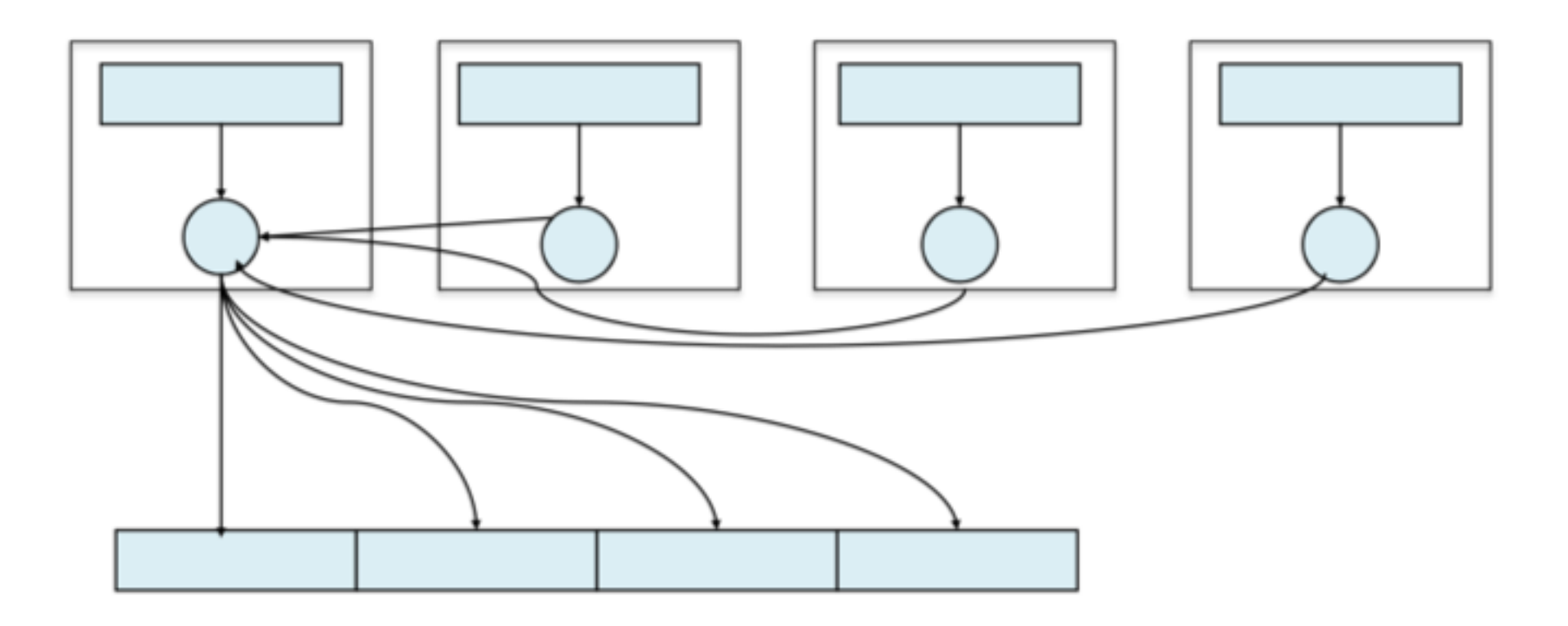

### Wie organisiere ich IO?

• Jeder Node beschreibt eine Datei

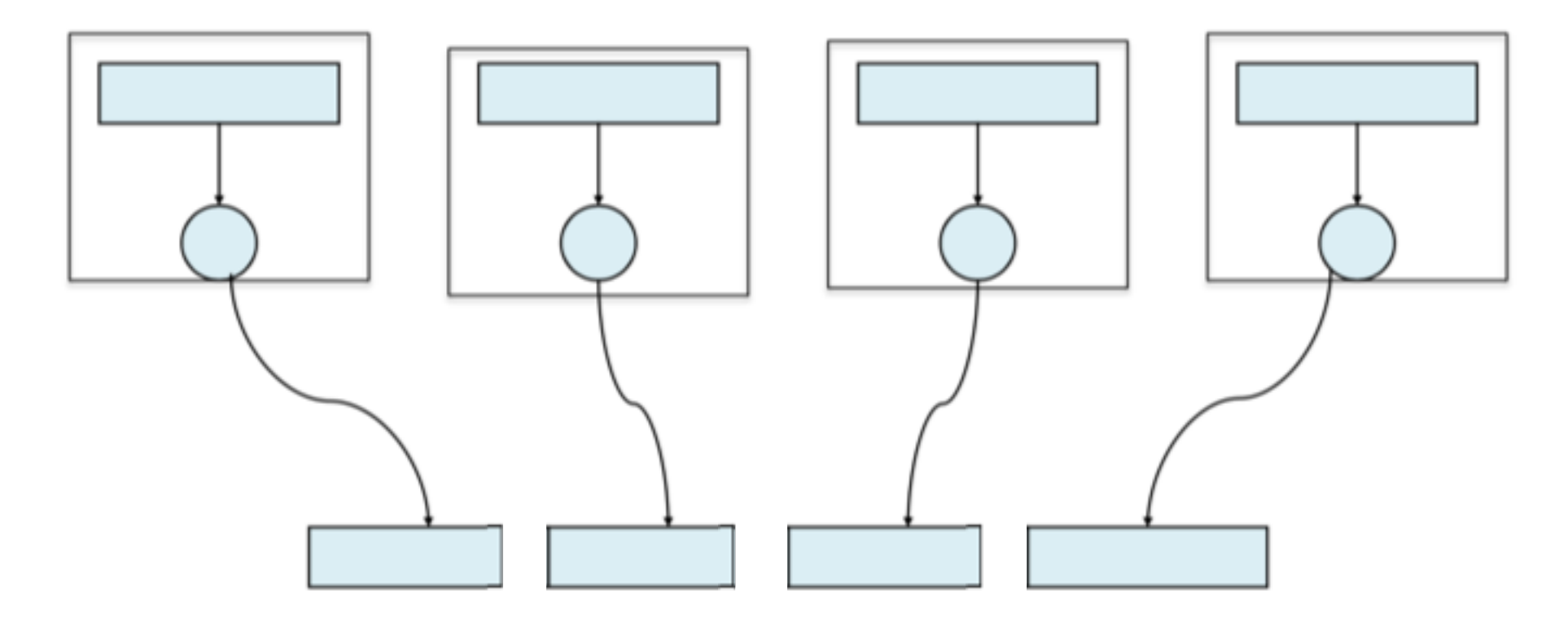

### Wie organisiere ich IO?

- Alle Nodes beschreiben gemeinsam eine Datei
	- Kann kollektiv oder unabhängig erfolgen

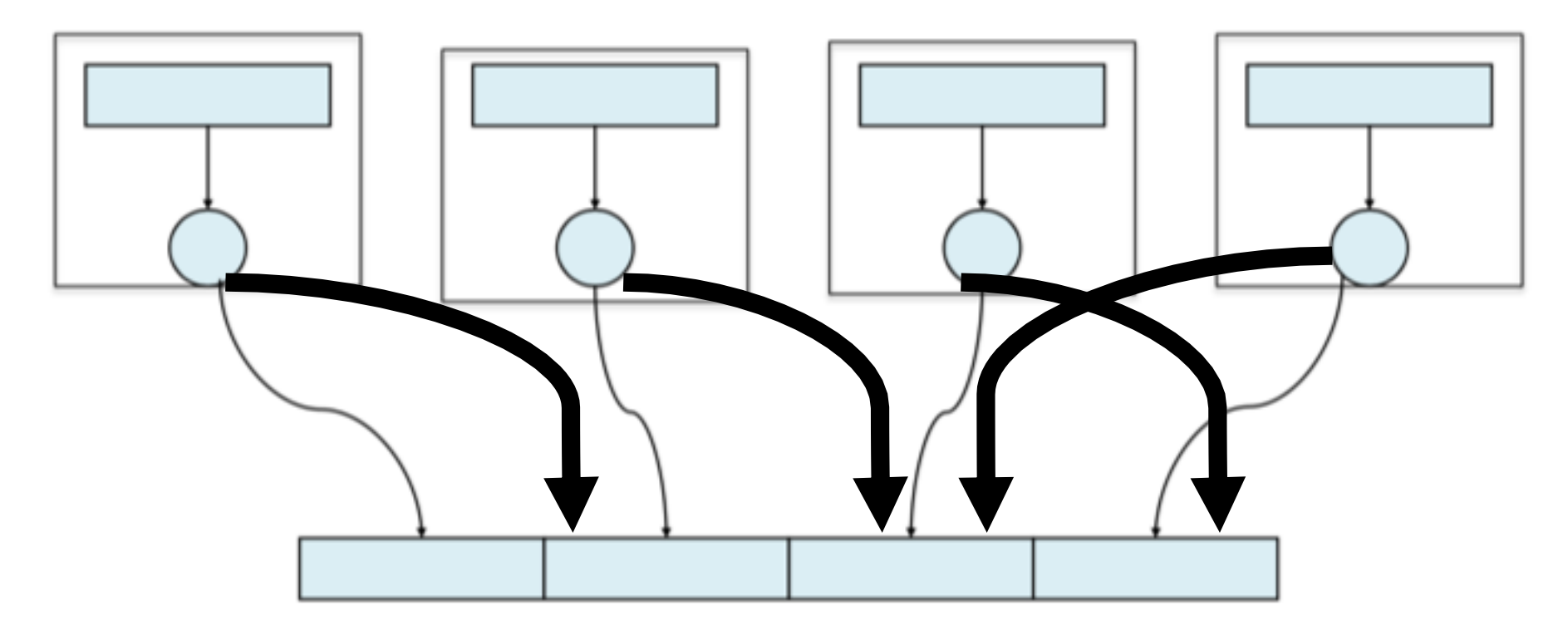

### Dateigrössen

• Was ist die optimale Dateigrösse?

- Metadatenoperationen: Sind schlecht.
- Also: Unterteilen Sie ihren Datensatz so, dass nicht "zuviele" Dateien entstehen ... Zumindest nicht in einem Verzeichnis
- "ls -l" wird ewig dauern, Parallelisierung ist schwierig
- Wenn Sie eine interne Struktur haben:
	- ZB .../conf, .../logs, .../error, .../thumbnail , .../raw , .../exif
	- Mit jeweils kByte wenige Mbyte grossen Dateien
	- Dann können Sie auch spezielle Formate benutzen die dies zusammensetzen

### Einige Formate aus der Wissenschaft

- zB ROOT in der Teilchenphysik
- zB FITS in der Astronomie
- zB HDF5 im HPC Umfeld, aber auch in Photon Science
- Einige davon können auch parallel (im Sinne von HPC) verwendet werden, zB HDF5

### MPI-IO in a nutshell

- Ein Teil der MPI Spezifizierung
- User-Sicht: Schreiben/Lesen ist im Code und Vorgehen vergleichbar zu Kommunikation zwischen Nodes
- Syntax vergleichbar zu normaler POSIX Syntax
- Kollektive und unabhängige Calls
- Unter der Haube auf Performance optimiert

### Zusammenfassung

- IO wichtiges Thema für Gesamt-Performance
- Wichtig als Nutzer / Entwickler die Implikationen der Applikation/Algorithmus bis auf die Bits der Festplatten zu verstehen
- Viele Tools um IO zu machen
	- Low-Level: POSIX
	- Mid-Level: MPI-IO
	- High-Level: Frameworks
- Versuchen Sie, Frameworks zu benutzen, aber verlieren Sie die Grundlagen nicht aus den Augen!